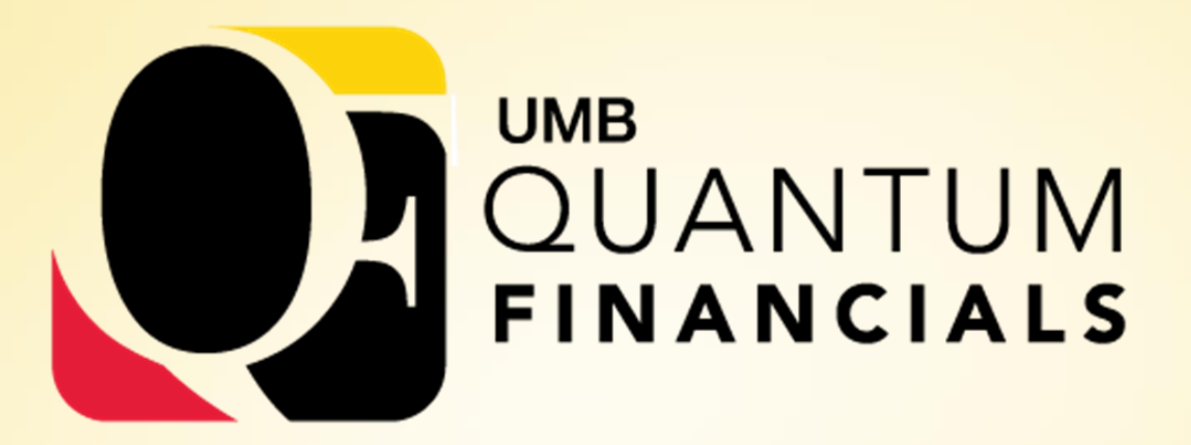

*A leap forward. Transforming systems. Empowering People!* 

*Town Hall*

**June 4, 2019**

### *Agenda*

**Project Timeline and Milestones Chart of Accounts Business Process Changes** Quantum Analytics Demo **Training For Departmental End Users Closing Remarks** 

## *Project Timeline*

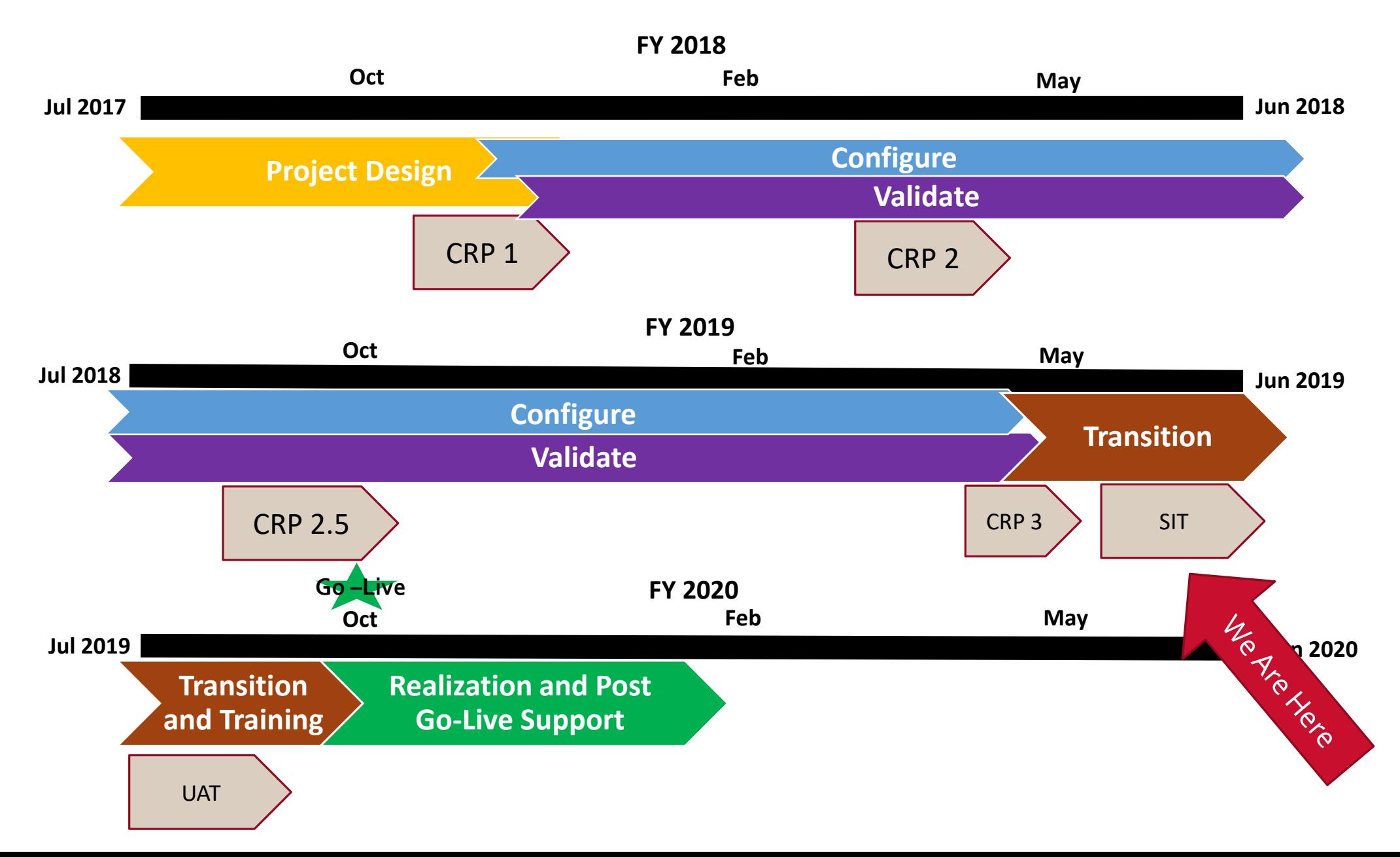

### *Chart of Accounts Changes*

- Moving from project centric to hybrid model
- True projects (grants/contracts, capital projects)
	- Have a beginning and ending date
	- May be reported on non-fiscal year basis
	- •Will still have Project ID
- If not a true project
	- Fiscal year basis
	- No project ID

**ORACLE®** 

• SOAPF code replaces today's project ID

# eUMB to Quantum Chart of Accounts

### eUMB Chartstring

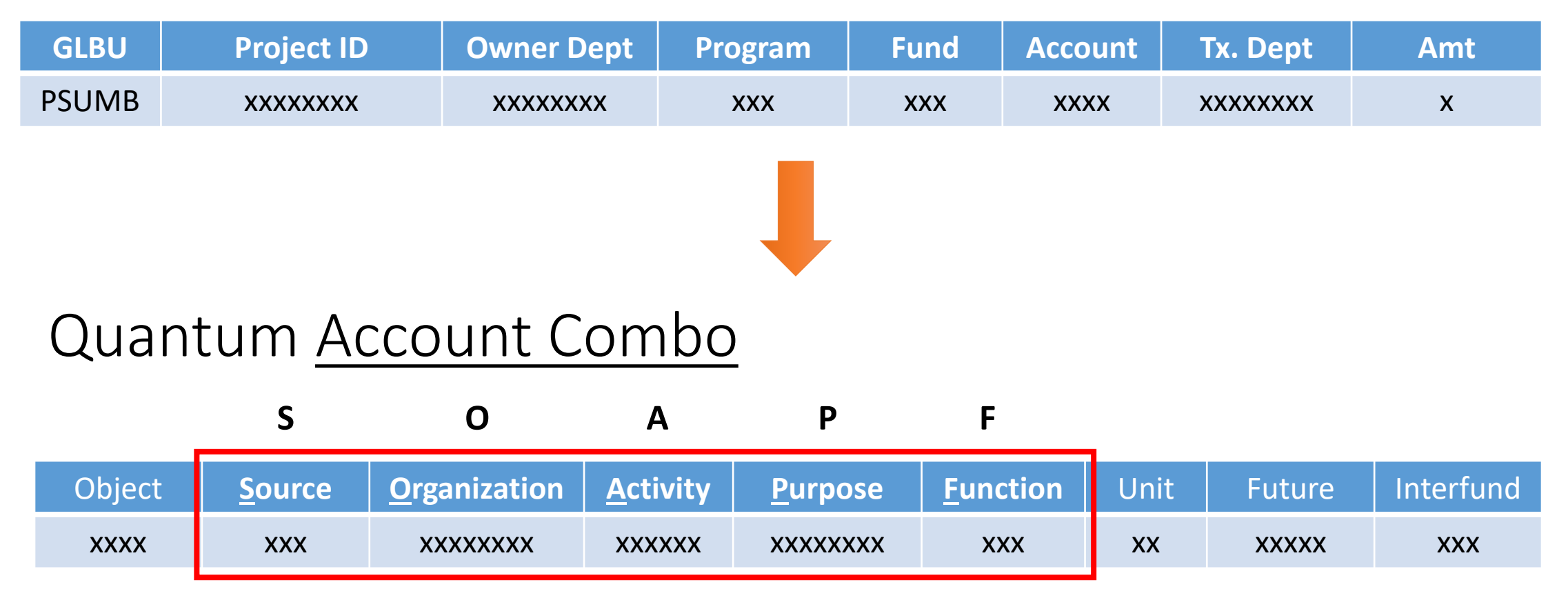

#### **SOAPF** replaces eUMB Financials Project ID

### *Chart of Accounts Education Sessions*

 $\triangleright$  Informational session – not training **Prerequisite to Quantum training**  $S$ chedule Wed. June 12<sup>th</sup> - 10 am -12 pm SON 130 Thur. June  $13<sup>th</sup>$  - 2 pm  $-$  4 pm SOL 107 Tue. June 25<sup>th</sup> - 2 pm – 4 pm SOD G205 Thur. June 27<sup>th</sup> - 10 am – 12 pm SOP N103 **Look for sign up in the Elm** 

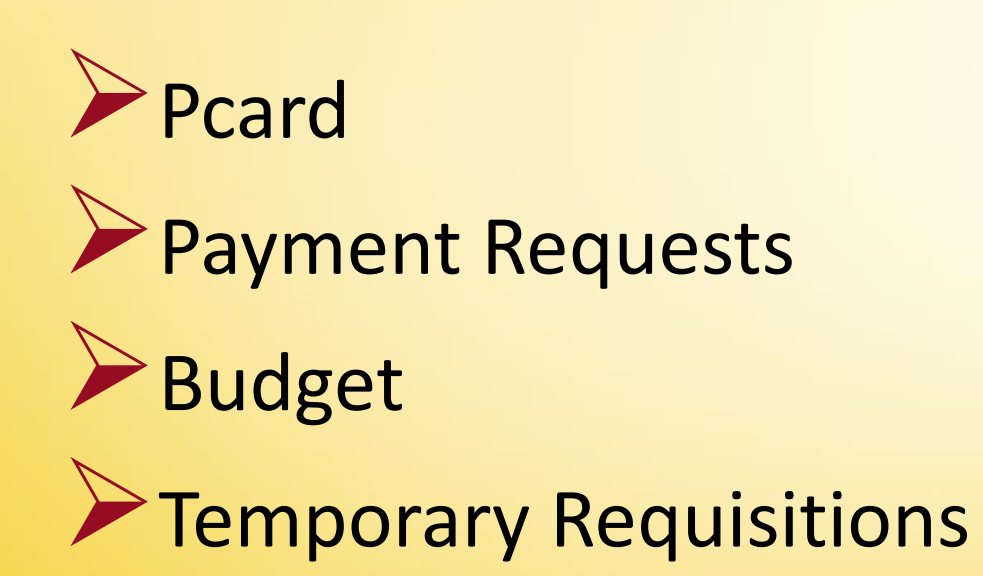

**ORACLE** 

#### **PCard**

**ORACLE** 

Default Chartstring will change to default Account Combo

Reallocation will be done via Quantum Expenses – creating expense reports for all expense items (i.e., pcard transactions)

Supporting documentation must be attached for review and approval

#### **Pcard (continued)**

**ORACLE** 

Approval will allow Expense Reports to be processed and reallocated charges to be accounted for and recorded

All items must be added to an expense report - will not be posted to default account combo if not reallocated

Verification reviewer will no longer be needed

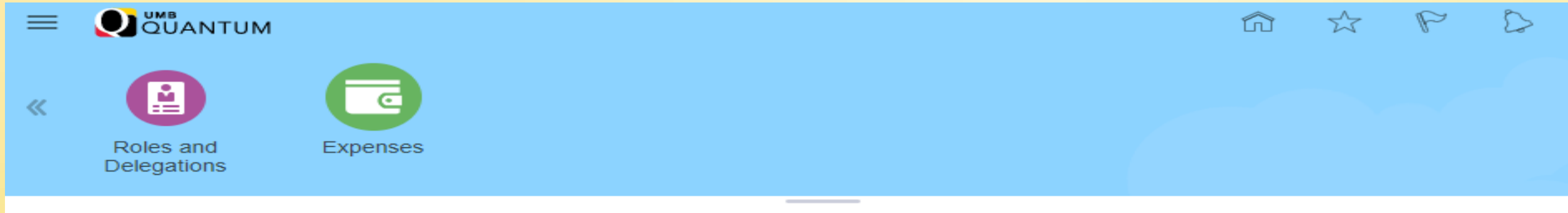

Actions  $\blacktriangledown$ 

#### **Travel and Expenses**

**Expense Items Expense Reports** Overdue **Card Charges**  $\overline{\phantom{a}}$ 

Add to Report ▼ Actions  $\blacktriangledown$ ÷ **Create Report** Sort By Date  $\overline{\mathbf{v}}$ 02/17/2019 Lab Supplies - WA, United States 309.98 USD AMAZON.COM\*MI52B5P11 Card 56 days old 02/15/2019 Medical/Dental Supplies - ID, United States 129.16 USD MWI\*VETERINARYSUPPLY Card 56 days old 02/15/2019 Lab Supplies - MD, United States 1,408.00 USD **RIDGE PRINTING** Card 56 days old

### **Payment Requests (formerly PUR02, EZ Pay, Working Fund)**

- **Departments will create the payment request in Quantum Department approval will be via workflow**
- **Original documentation will still need to be sent to Financial** Services – Disbursements (State requirement)
- **Example 2 Current forms will be updated**

**ORACLE** 

**Documentation will be attached in Quantum by Financial** Services - Disbursements

#### **Payment Requests (continued)**

- Supplier registration process Departments will initiate for payment requests
- Financial Services Disbursements will approve supplier registration
- **Departments will see more details in Quantum for working** fund, RSTARS, payment requests
- Strategic Sourcing and Acquisition Services will monitor for requests that should be on PO

**Budget** 

**ORACLE** 

Budget amendments – No more paper copies. Built into Quantum Planning & Budgeting (QPB). Utilizes workflow for routing and approvals.

- All Funds Budgeting Can create revenue and expense budgets across all funding sources
- $\triangleright$  Forecasting Will allow end users to view prior forecasts anytime throughout the year and see how those forecasts are tracking against actuals

**QPB will have online task lists to walk users through budget cycle** steps and link to appropriate forms

#### **Tasks: All Task Lists**

 $\blacktriangledown$  Filter: All  $\mathfrak u$ 

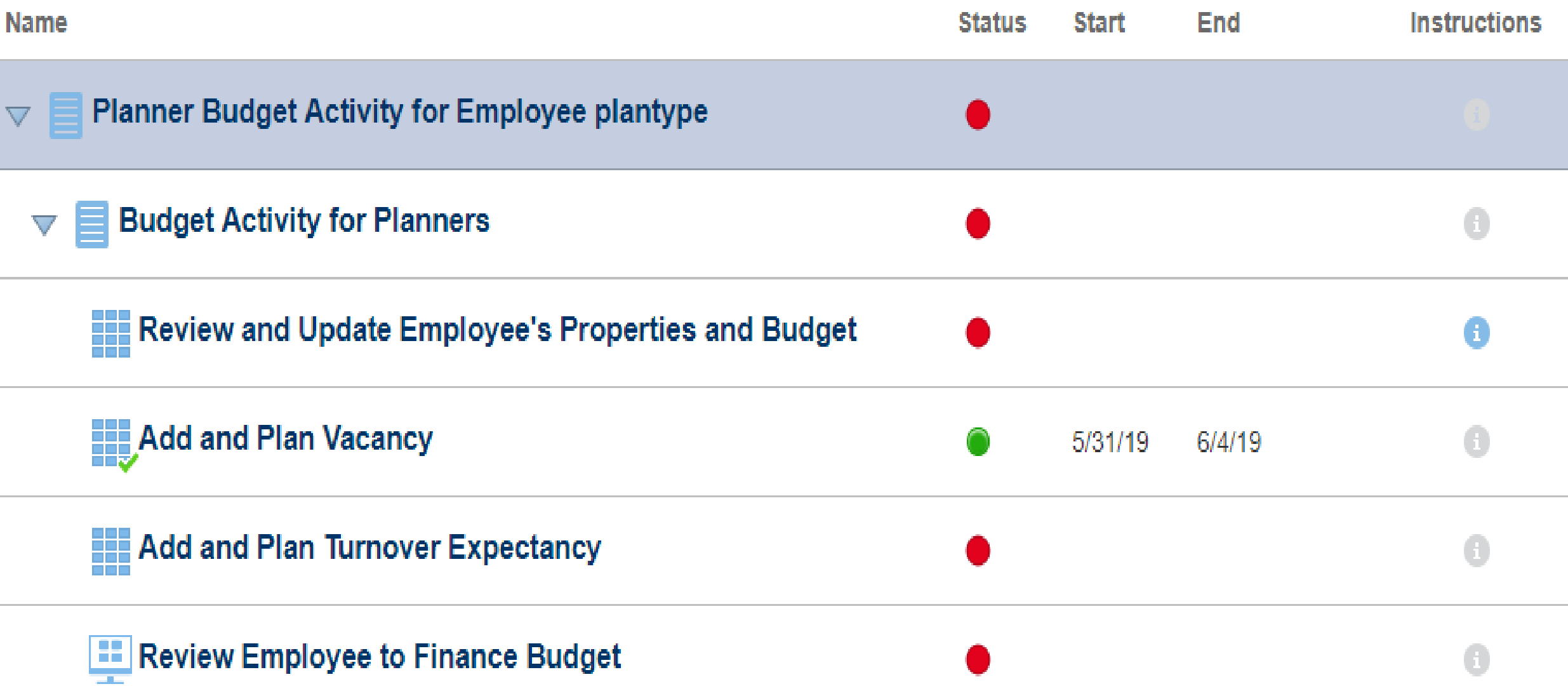

**Contract Contract Contract** 

### **Instructions**

ıctic

This form allows the Planner to:

1) Update an Employee's FTE, Budgeted Salary for their Employee Dept. Optionally, the Merit and COLA Increase \$ can be updated

2) It will display each Employee's FTE, Budgeted Salary, COLA and Merit \$ and Fringe \$ accounts including the full Quantum Segment.

3) When the form is Saved, the "Calculated Salary and Fringe Expense values will be calculated.

4) Salary Accounts will be automatically smartpush'ed to the Finance cube for the Funding Orgs.

Note1: The COLA and Merit values can be updated, but they may be overwritten by the running of a Business Rule that affects this Org.

#### **Temporary Requisition**

**ORACLE** 

As requested by users To record a future obligation Auto approved – no workflow ANo PO generated

**Needs to be manually canceled** 

# *Quantum Analytics Demo* Lynn McGinley

ORACLE<sup>®</sup>

### *Training for Departmental End Users*

- Go Live training: mid-August through mid-November Building plans to provide system training for 1500-2000 users **Developing 12 courses related to Quantum roles** Users need to take:
	- Chart of Accounts Overview (pre-requisite)
	- Introduction to Quantum Financials

- The course(s) supporting Quantum role(s) they will request
- Check the Elm/Elm Weekly and Quantum website in mid-July for details

## *Training for Departmental End Users*

- Overview of Quantum Chart of Accounts
- **Introduction to Quantum Financials**
- **EXPERIGE & Approving Requisitions/Receiving Orders**
- Reallocating Procurement Card Transactions
- **Using Debit Memos for Accounting Transfers**
- **Using NONPO Invoices for Check Requests**
- **Exercise Customer Billing**
- **U Viewing Your Area's Fixed Assets**
- Viewing Grants

**ORACLE®** 

- **Using Quantum Planning & Budgeting**
- **Using Quantum Analytics**
- **Example 2 Changes to Commitment Accounting Pages in eUMB HRMS**

# *Closing Remarks* Dawn Rhodes

ORACLE<sup>®</sup>